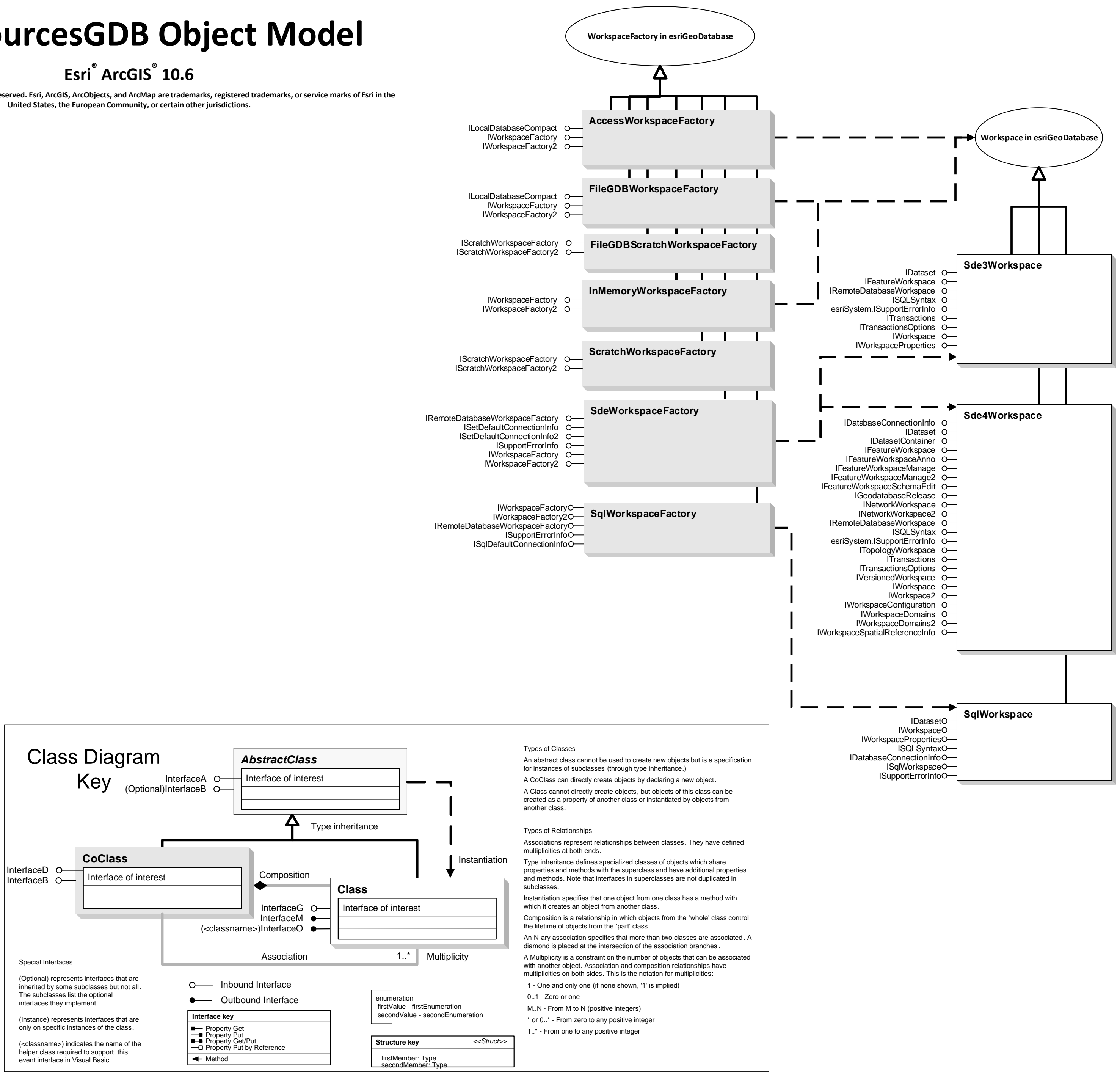

## **DataSourcesGDB Object Model**

Copyright © 1999-2018 Esri. All rights reserved. Esri, ArcGIS, ArcObjects, and ArcMap are trademarks, registered trademarks, or service marks of Esri in the

7 - esriDSPostGreSQL

esriGeodatabasePermissionsType

0 - esriPermNone 1 - esriPermReadData - esriPermWriteData 3 - esriPermAdmin

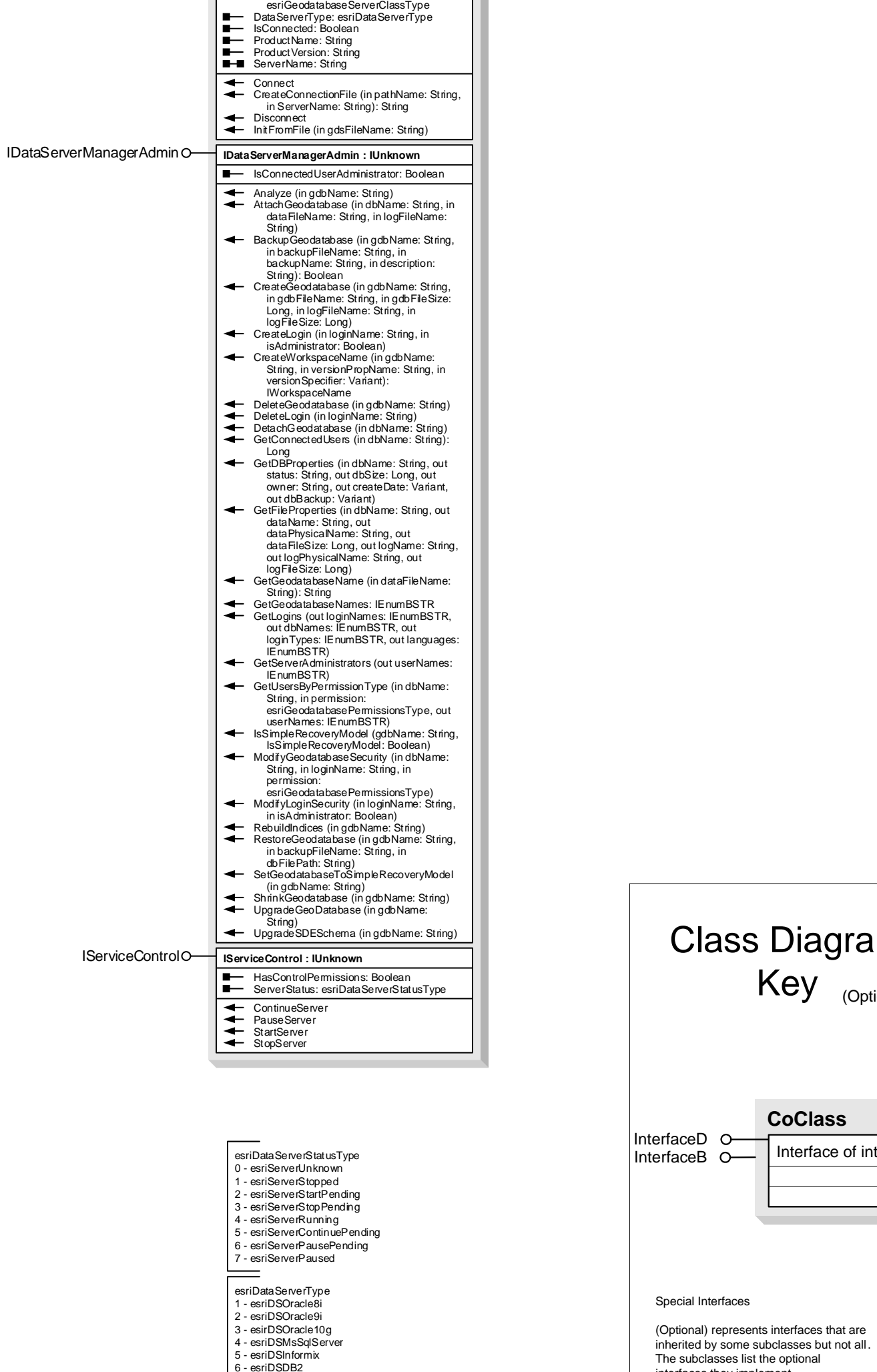

**DataServerManager IDataServerManager : IUnknown** AvailableMemory: Long DataServerClass:

IDataServerManagerO-